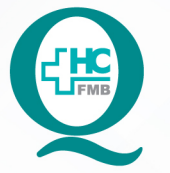

PROCEDIMENTO OPERACIONAL PADRÃO **DO BANCO DE LEITE HUMANO** 

PREENCHIMENTO DO CADASTRO DE MÃES DOADORAS DE LEITE **POP BLH 005 HUMANO** 

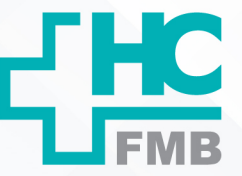

POP BLH **1/604 03/03/2022 005 20/11/2015**

#### **1. OBJETIVO:**

Preencher corretamente os dados do paciente no sistema.

## **2. ABRANGÊNCIA:**

Técnicos de enfermagem e funcionários do banco de leite.

### **3. MATERIAIS E RECURSOS NECESSÁRIOS:**

#### **3.1.Equipamentos de Proteção Individual (EPIs):** não se aplica

**3.2.Materiais específicos:** ficha cadastral, caneta, computador com acesso ao Sistema de Informação Hospitalar (SIH).

## **4. PROCEDIMENTOS:**

### **4.1 Preenchimento da ficha cadastral manual**

4.1.1. Imprimir a ficha cadastral que vai conter os dados cadastrais da mãe doadora;

4.1.2. Preencher a ficha com os dados necessários, manualmente;

4.1.3. Solicitar documentação de identidade da mãe doadora;

4.1.4. Perguntar à mãe doadora se ela possui cadastro no HC;

 4.1.5. Iniciar o preenchimento da ficha de inscrição de mãe doadora, com informações verbais e documentais;

4.1.6. Preencher os dados de identificação da mãe doadora;

4.1.7. Anotar na ficha de inscrição os dados familiares;

4.1.8. Preencher o campo de antecedentes médicos;

4.1.9. Obter informações adicionais que julgar necessárias;

4.1.10. Inserir os dados de histórico da mãe doadora;

4.1.11. Completar os dados sobre a coleta e a ordenha;

4.1.12. Inserir dados de exames, se necessários;

4.1.13. Preencher o campo de observação, se julgar necessário;

Aprovação da GTND: Marina Nogueira Berbel Bufarah | Aprovação da Responsável pelo BLH: Angélica P. C. Almeida Aprovação da CCIRAS: Gestão 2022 | Aprovação SESMT: Gestão 2022

Assessoria do Núcleo de Gestão da Qualidade - Gestão 2022

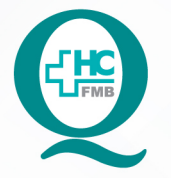

PROCEDIMENTO OPERACIONAL PADRÃO **DO BANCO DE LEITE HUMANO** 

PREENCHIMENTO DO CADASTRO DE MÃES DOADORAS DE LEITE POP BLH **005 HUMANO** 

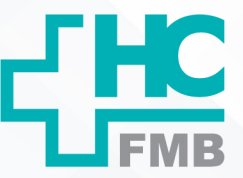

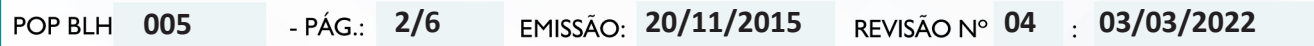

4.1.14. Finalizar o preenchimento da ficha com o nome, assinatura e data;

4.1.15. Registrar outros dados que julgar necessário.

### **4.2 Preenchimento da ficha cadastral no SIH**

 4.2.1. Acessar o SIH na seguinte sequência: Produção, Atendimento, Internação, Atendimento e Internação;

**4.2.2. Pesquisar o cadastro da mãe doadora da seguinte maneira:**

- Digitar o número do cadastro da mãe doadora;
- Clicar em pesquisa;
- Digitar CNS (Cartão Nacional de Saúde) da mãe doadora;
- Clicar em Pesquisa;
- Digitar o CPF da mãe doadora;
- Clicar em pesquisa;
- Digitar a data de nascimento dd/mm/aaaa;
- Clicar em pesquisa;
- Digitar o primeiro nome e data de nascimento dd/mm/aaaa;
- Clicar em pesquisa;
- Digitar a primeira letra do nome e nome da mãe;
- Clicar em pesquisa;
- Digitar o sobrenome e data de nascimento dd/mm/aaaa;
- Clicar em pesquisa;
- Digitar o sobrenome e nome da mãe, clicar em pesquisa;
	- Nome completo;
	- Endereço completo e atualizado;
	- Telefone próprio e de contato;
	- Ponto de referência residencial;
	- Perguntar se a mãe está amamentando seu próprio filho.

Aprovação da GTND: Marina Nogueira Berbel Bufarah | Aprovação da Responsável pelo BLH: Angélica P. C. Almeida Aprovação da CCIRAS: Gestão 2022 | Aprovação SESMT: Gestão 2022

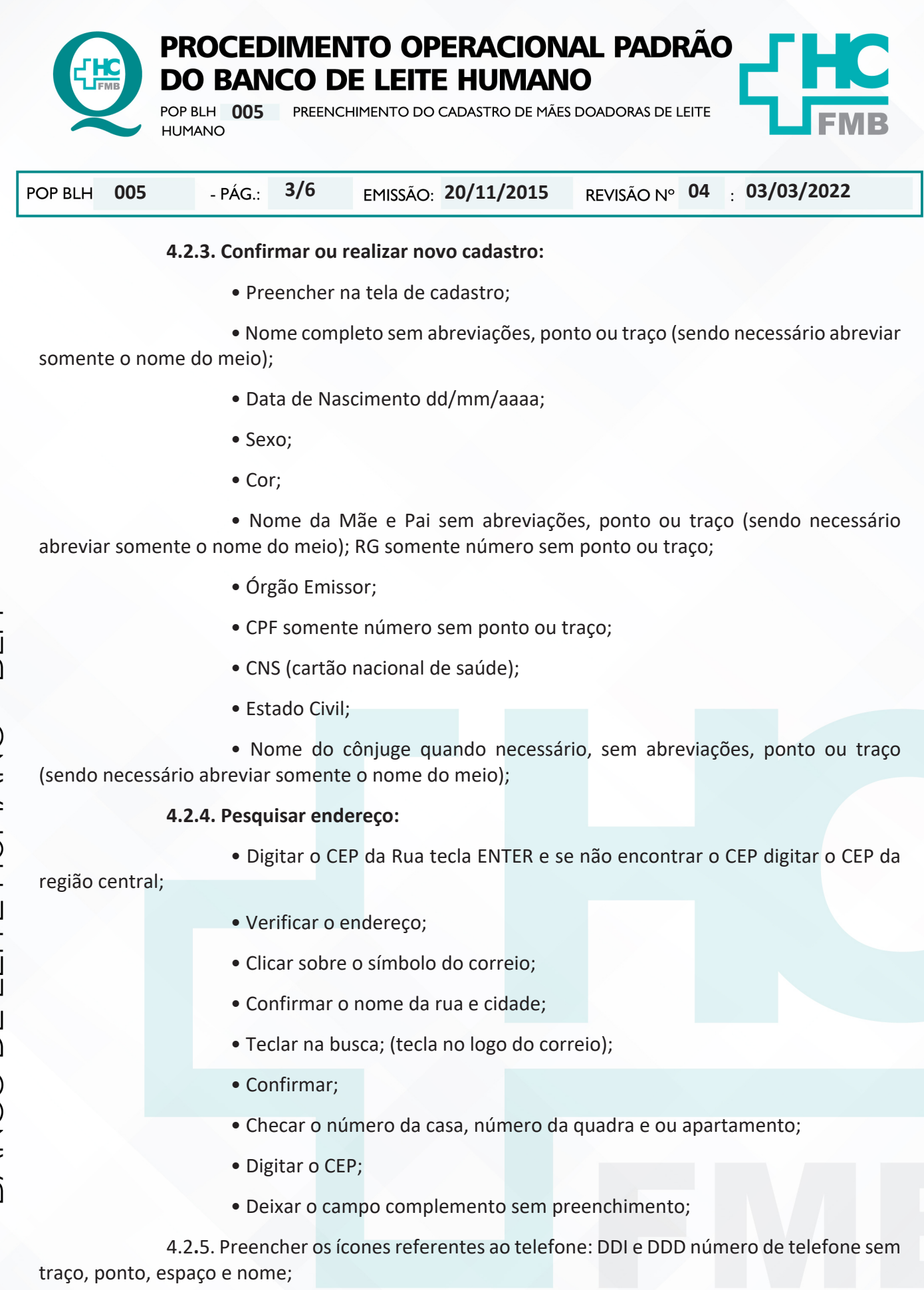

Aprovação da GTND: Marina Nogueira Berbel Bufarah | Aprovação da Responsável pelo BLH: Angélica P. C. Almeida Aprovação da CCIRAS: Gestão 2022 | Aprovação SESMT: Gestão 2022

Assessoria do Núcleo de Gestão da Qualidade - Gestão 2022

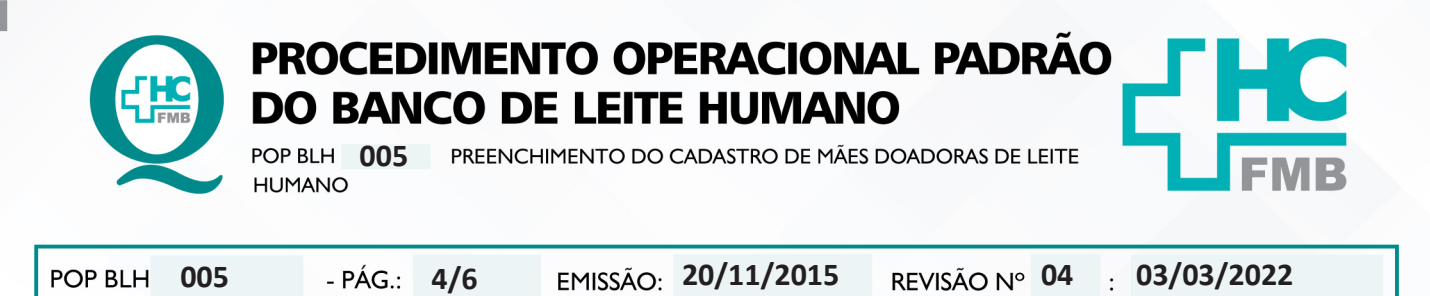

4.2.6. Inserir os dados referentes a profissão;

4.2.7. Preencher o grau de instrução, inclusive complemento, se houver;

 4.2.8.Inserir os dados de nacionalidade e naturalidade, inclusive se a mãe doadora for estrangeira, preenchendo a cidade onde reside;

4.2.9. Salvar o documento preenchido.

### **5. CONTINGÊNCIA:**

Não se aplica.

# **6. OBSERVAÇÕES:**

6.1.Quando tratar-se de endereço rural, deve ser digitado o CEP no campo endereço, sendo nome do sítio, chácara ou loteamento.

6.2.Campo número: digitar o número 1, campo complemento: deixar em branco.

6.3.Cidades onde o CEP é único, colocar endereço com nome do bairro, número da casa e no campo bairro deve-se digitar centro.

#### **7. AUTORES E REVISORES:**

7.1. - Autores: Angélica P. C. Almeida, Taiane S. L. Silva, Sáskia M. Wiegerinck Fekete, Elba Carla F. Campos, Danielle M. V. Emílio, Maria Sueli Z. França, Célia Regina M. Lopes e Darcila F. Capeluppi

7.2. - Revisores: Angélica P. C. Almeida

Aprovação da GTND: Marina Nogueira Berbel Bufarah | Aprovação da Responsável pelo BLH: Angélica P. C. Almeida Aprovação da CCIRAS: Gestão 2022 | Aprovação SESMT: Gestão 2022

Assessoria do Núcleo de Gestão da Qualidade - Gestão 2022

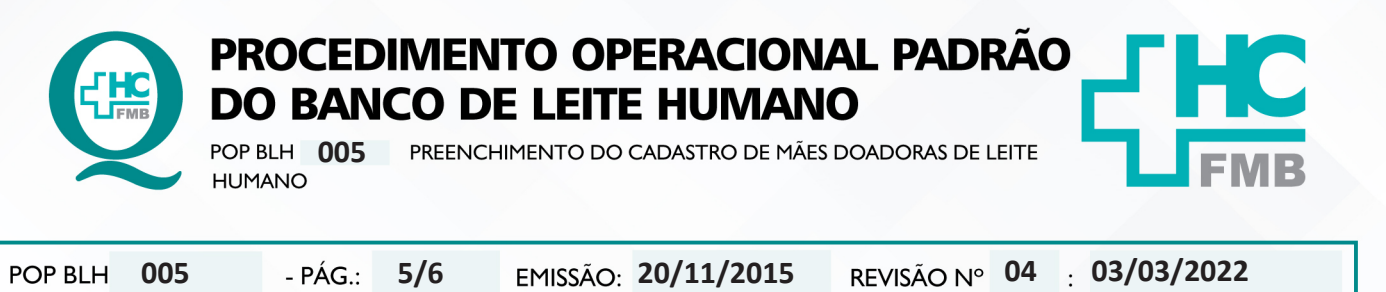

**5/6**

# **8. REFERÊNCIAS BIBLIOGRÁFICAS:**

- APRILE, M.M.; FERFEBAUM, R. Banco de Leite Humano. Atheneu, 2012. 2.Banco de Leite Humano – Funcionamento, Prevenção e Controle de Riscos – Editora Anvisa – Brasília 2008.

- GUERRERO, G.P.; BECCARIA, M.L..; TREVIZAN, M.A. Procedimento Operacional Padrão: Utilização na Assistência de Enfermagem em Serviços Hospitalares. Rev. Latino-am. Enfermagem, Ribeirão Preto, v.16, n.6, p.966-972, 2008.

- FELIPPE, M.J.D.B.; Souza, L.A.; Delarmelindo, R.C.A. Protocolos de Administração de Leite Materno. Hospital Estadual Bauru, R02. Abr, 2007, 1 – 11 p.

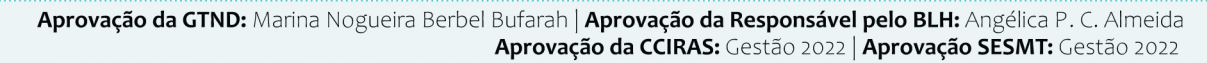

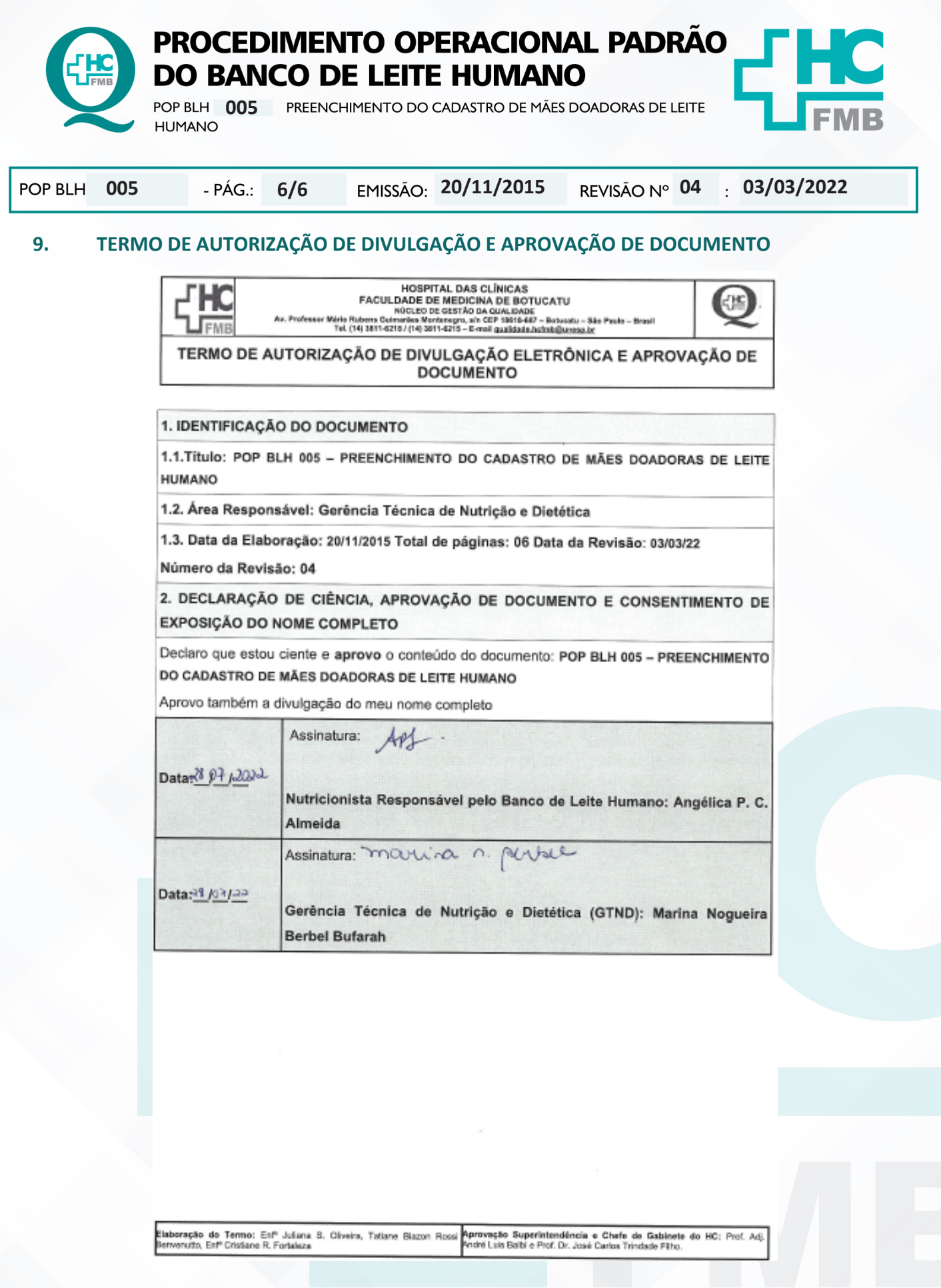

Aprovação da GTND: Marina Nogueira Berbel Bufarah | Aprovação da Responsável pelo BLH: Angélica P. C. Almeida Aprovação da CCIRAS: Gestão 2022 | Aprovação SESMT: Gestão 2022